**Course Name:** Certificate Course in Computer Applications, **CCA** (B01) **Eligibility:** 10+2 **Duration:** 6 months, 275 Hrs **Fee:** Rs.7, 000

## **Objective:**

- 1. Equipping students with the technical knowledge required for an IT environment to work as an Assistant Programmer.
- 2. Develop the skill in understanding IT applications in various corporate business sectors.
- 3. Understanding in brief concept of computer programming, operating systems, internet and multimedia.

## **Lateral Entry: ADIT/ DIT, Second Semester**

**Semester: I, Duration:** 6 months, 275 Hrs

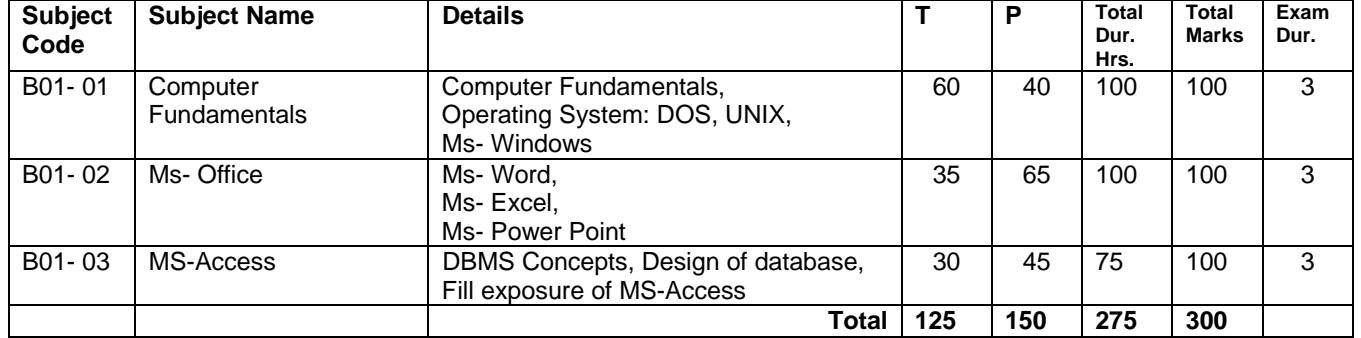

## **Detailed Syllabus**

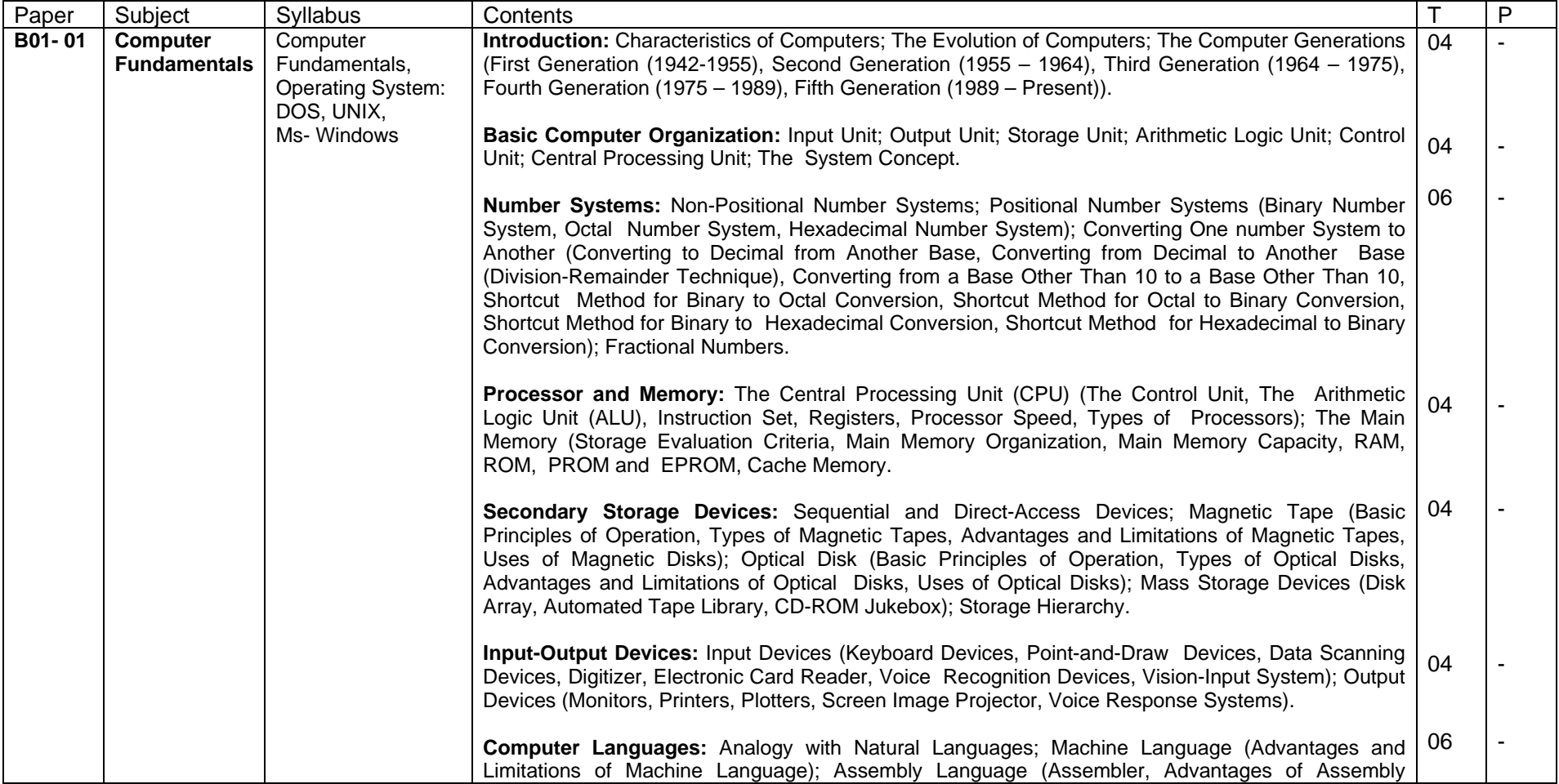

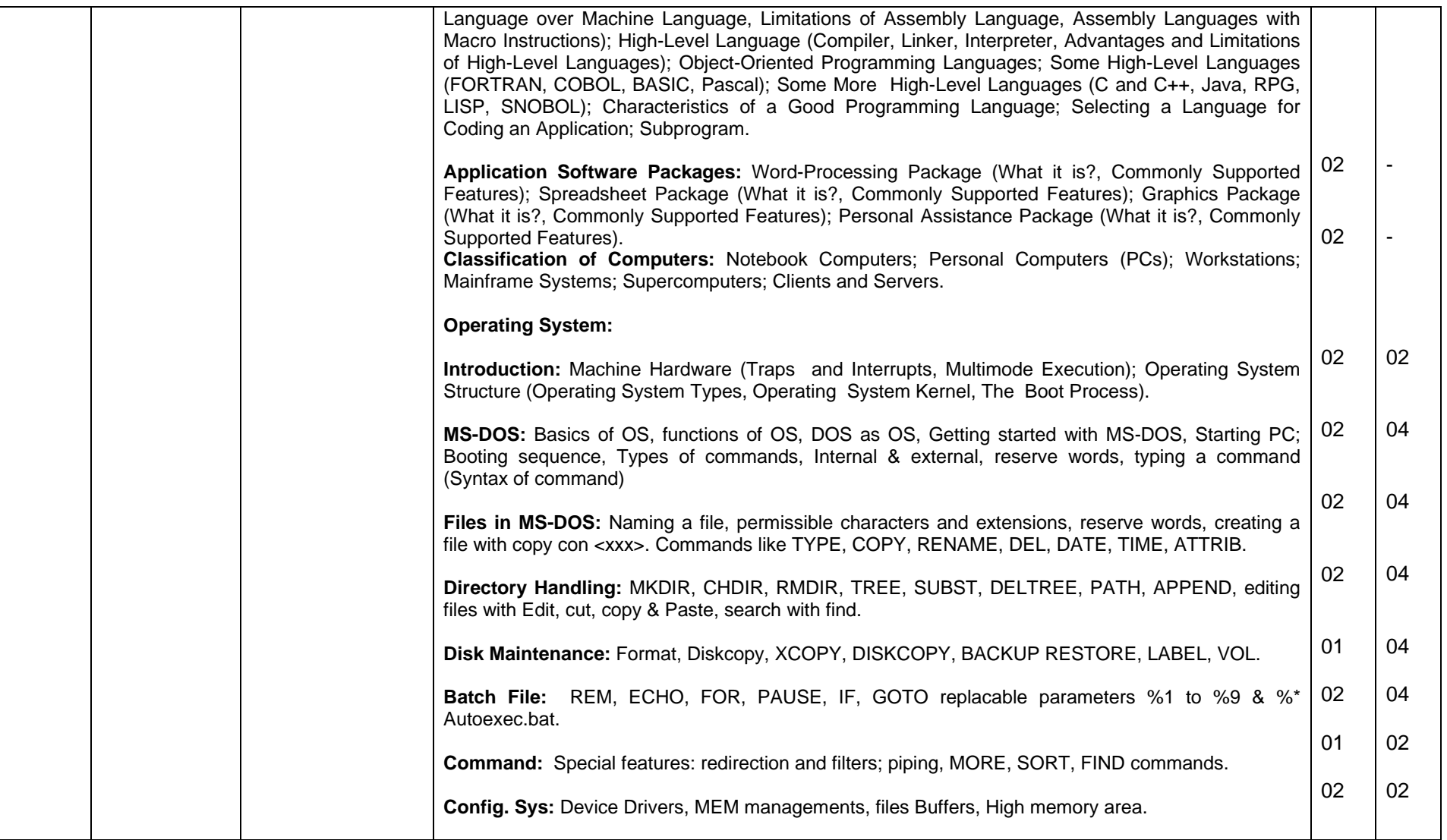

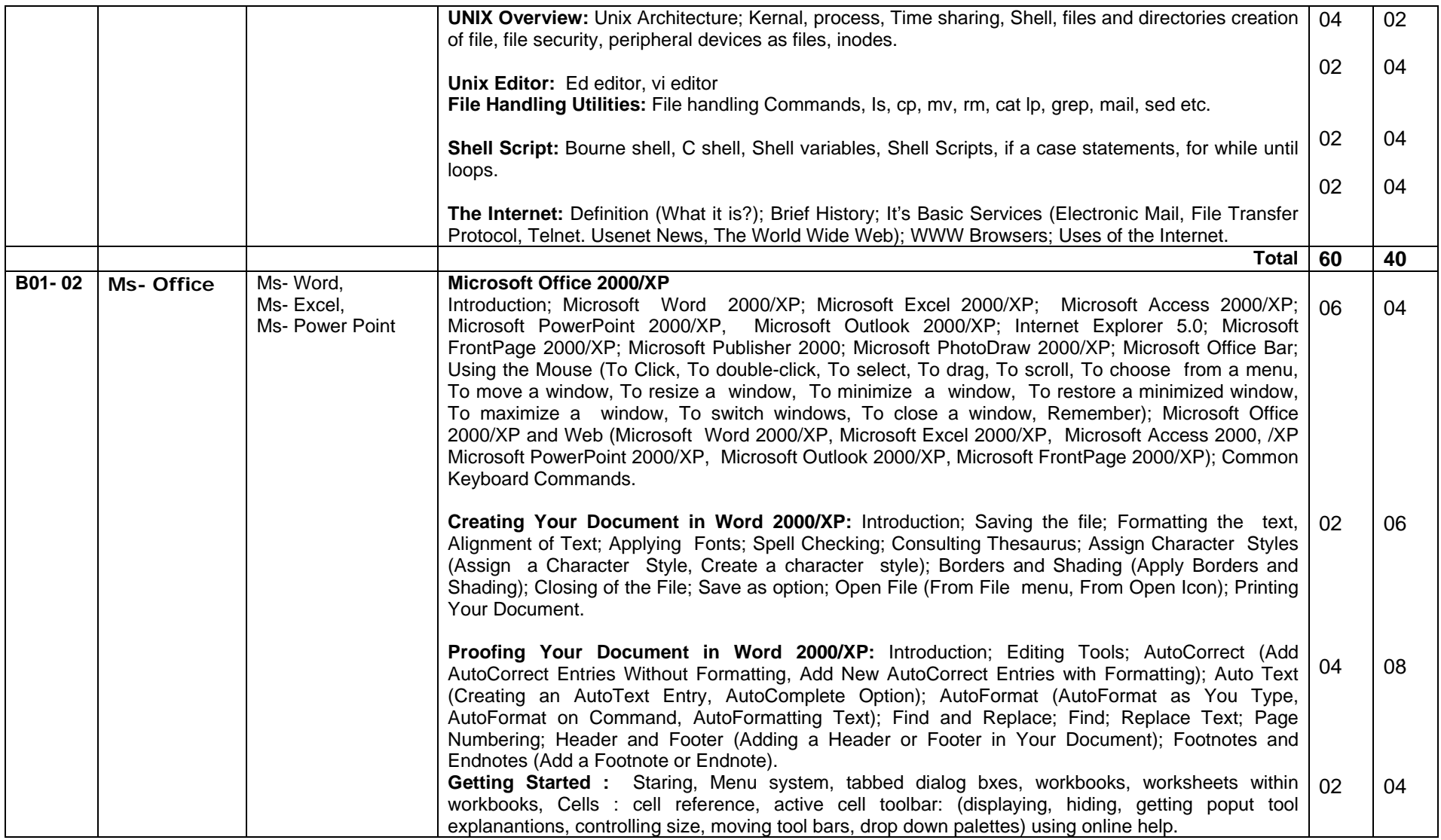

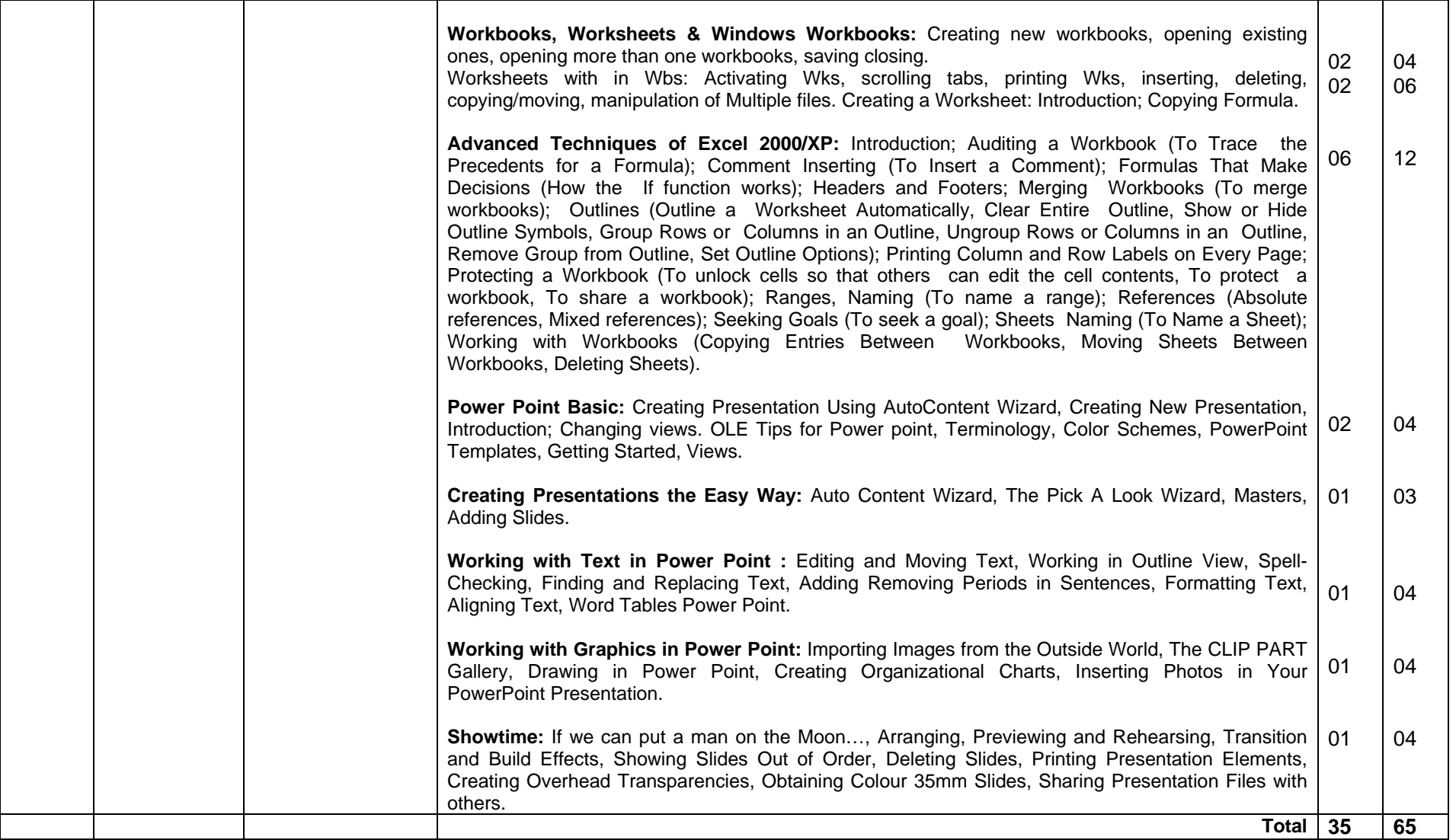

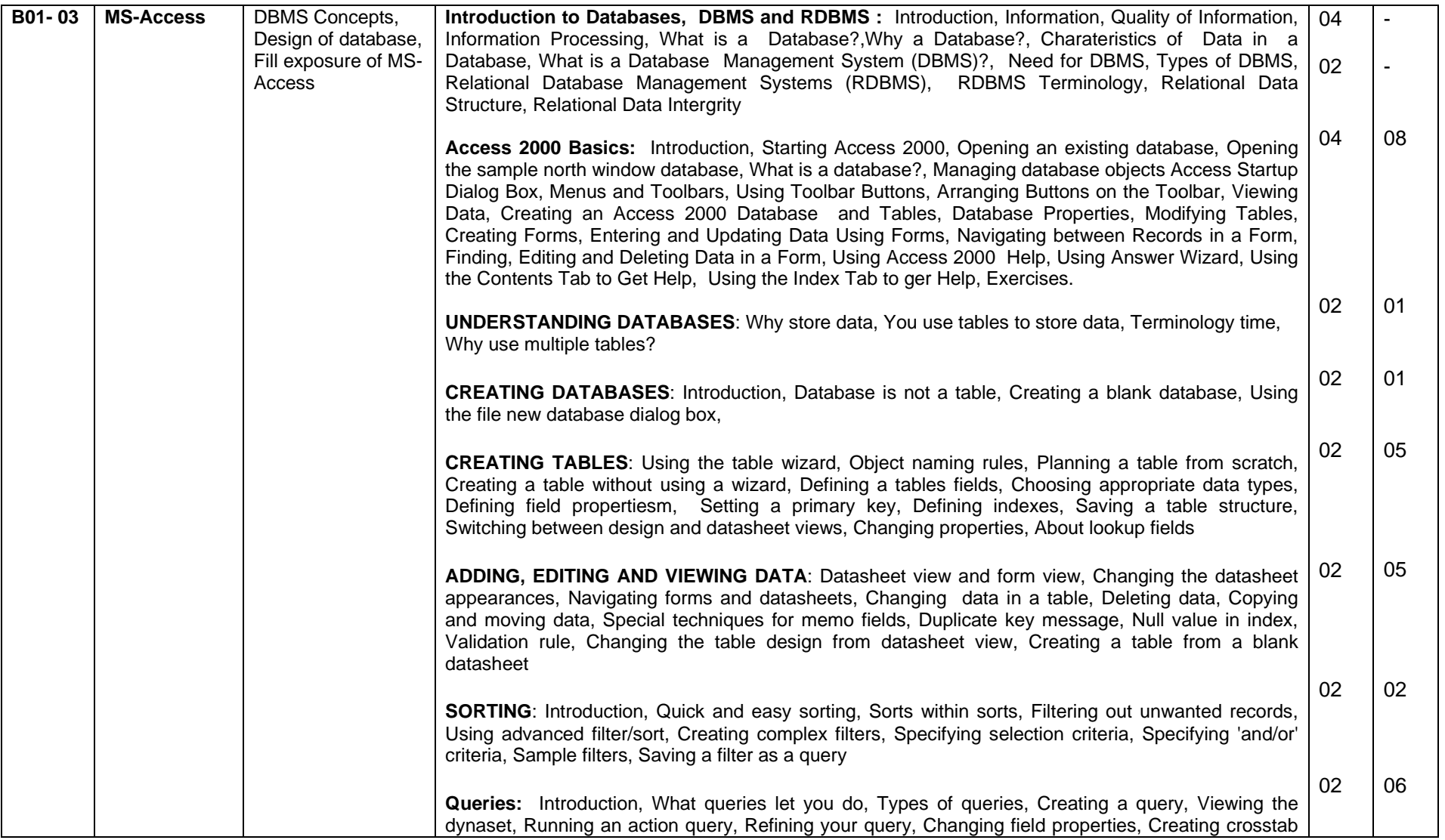

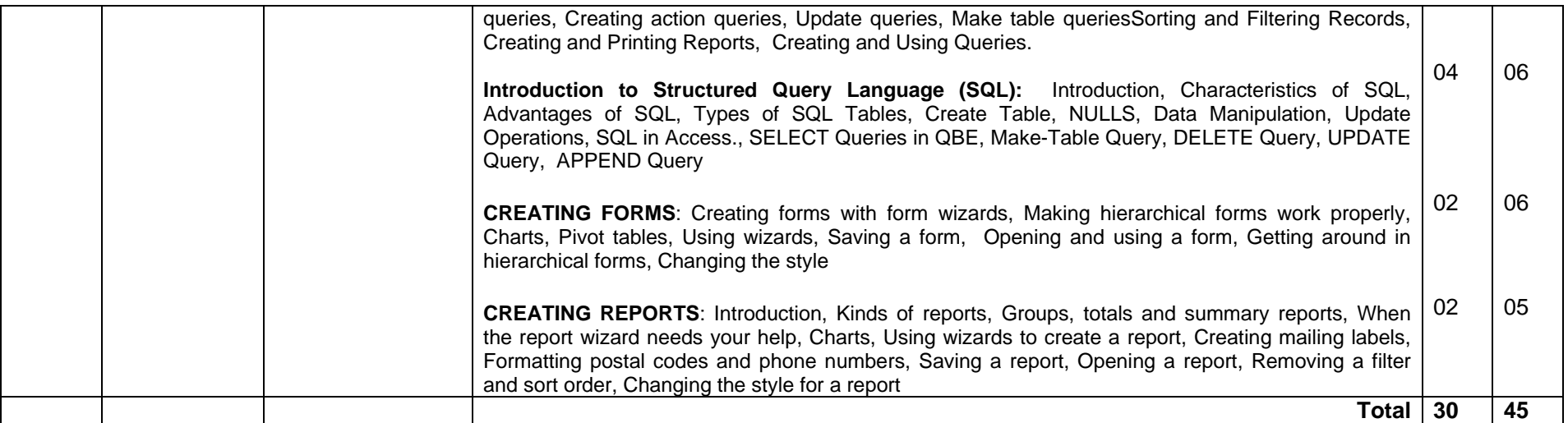